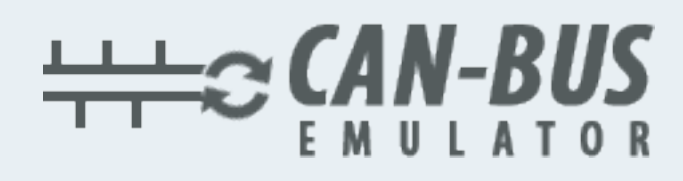

## **USER MANUAL HIDROMEK ADBLUE REMOVAL MANUAL**

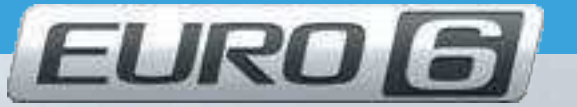

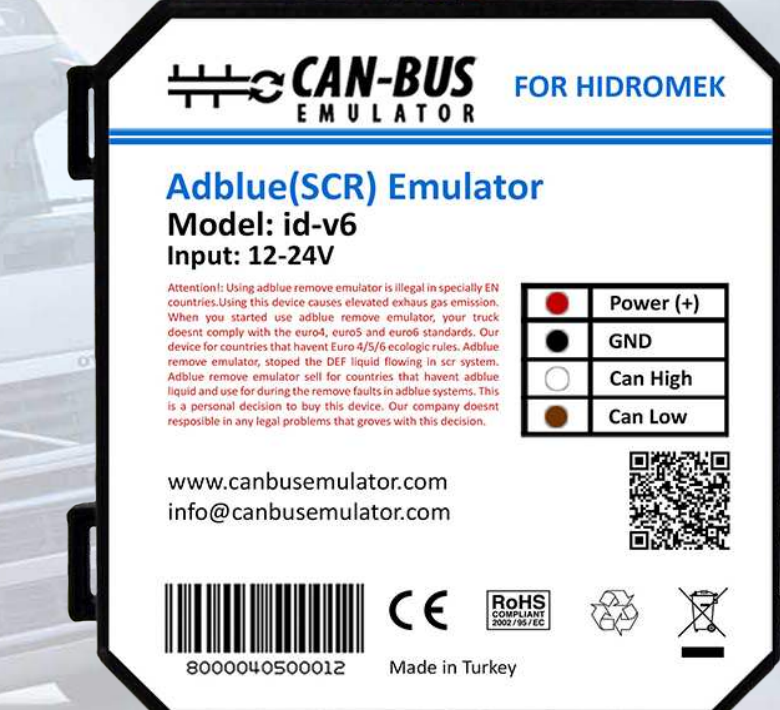

- Www.canbusemulator.com/en
- $\bigodot$  +90 530 937 46 36
- **B** erenakarsubasi

ACM white CAN L emulator > to Brown ACM blue CAN H emulator > to White ACM Pin 16 emulator Red > Ignition Line<br>Black in emulator > to Chassis Black in emulator

NOTE: Cut off the ACM pin 16 contact line or do not insert the socket.

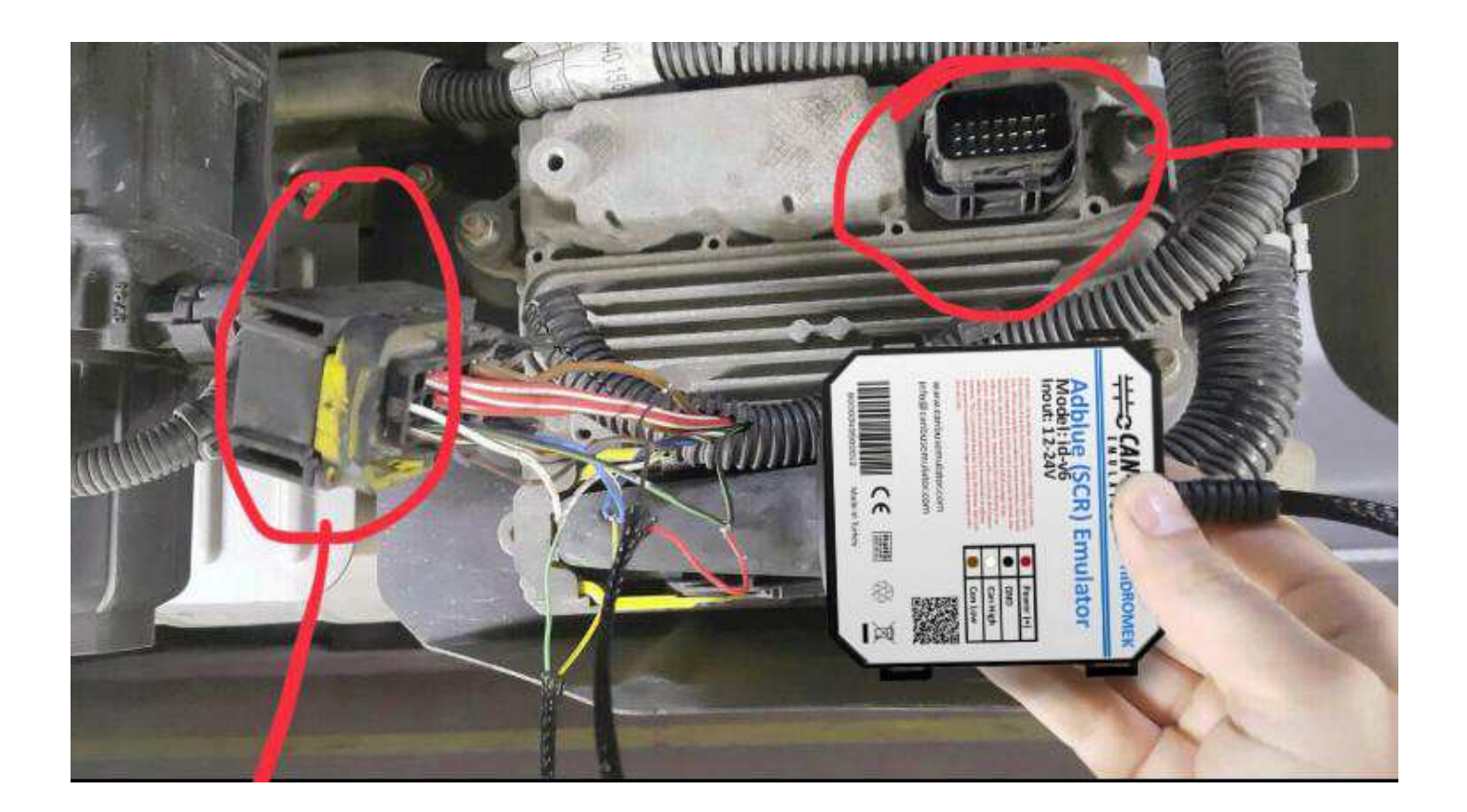

You should definitely cancel the DPF after installing the Adblue Removal Emulator!

www.canbusemulator.com/en

## INSTALLATION OF HIDROMEK ADBLUE REMOVAL EMULATOR

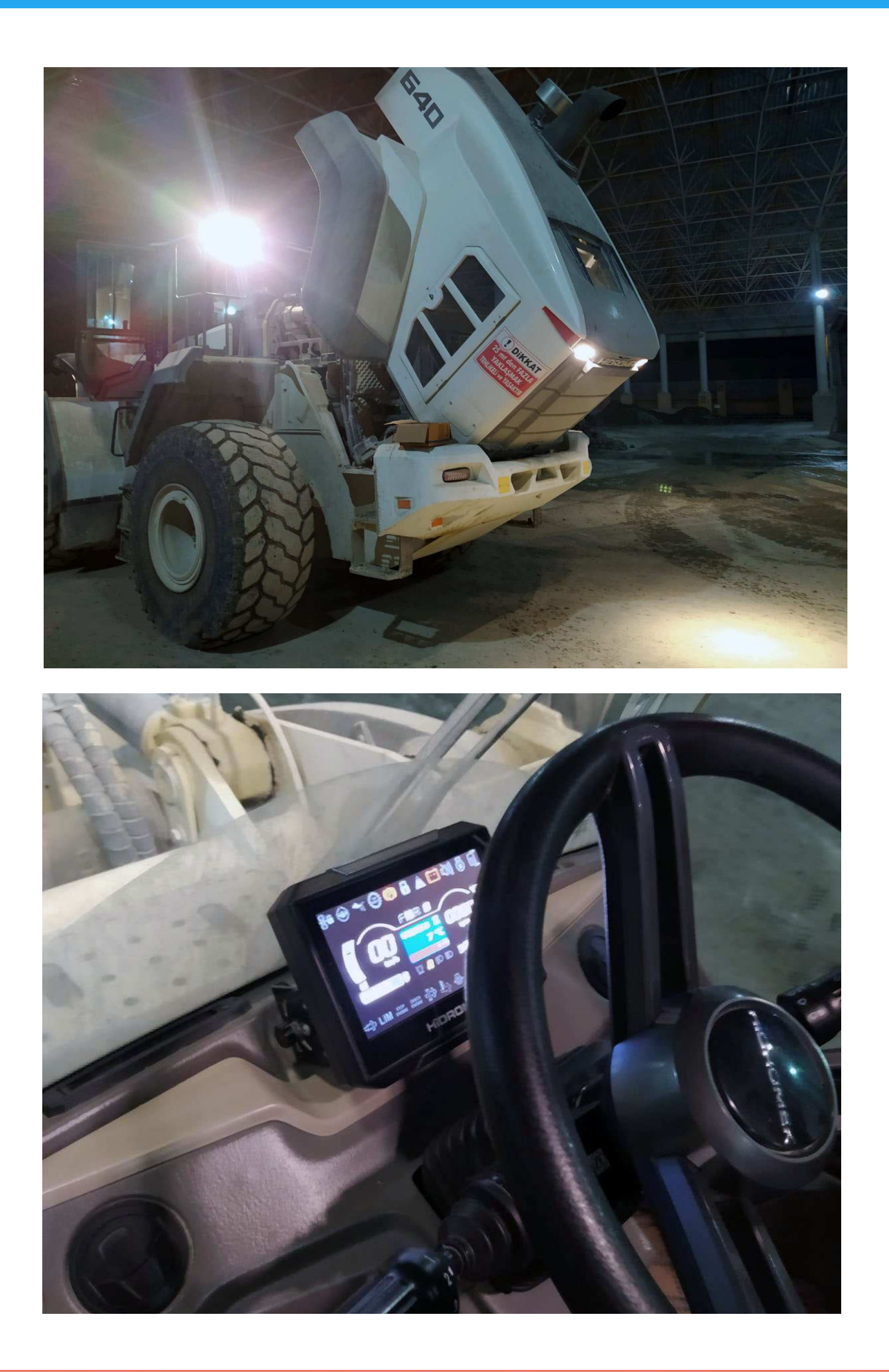

You should definitely cancel the DPF after installing the Adblue Removal Emulator!